# Simulation d'un réseau informatique avec le logiciel *Filius*

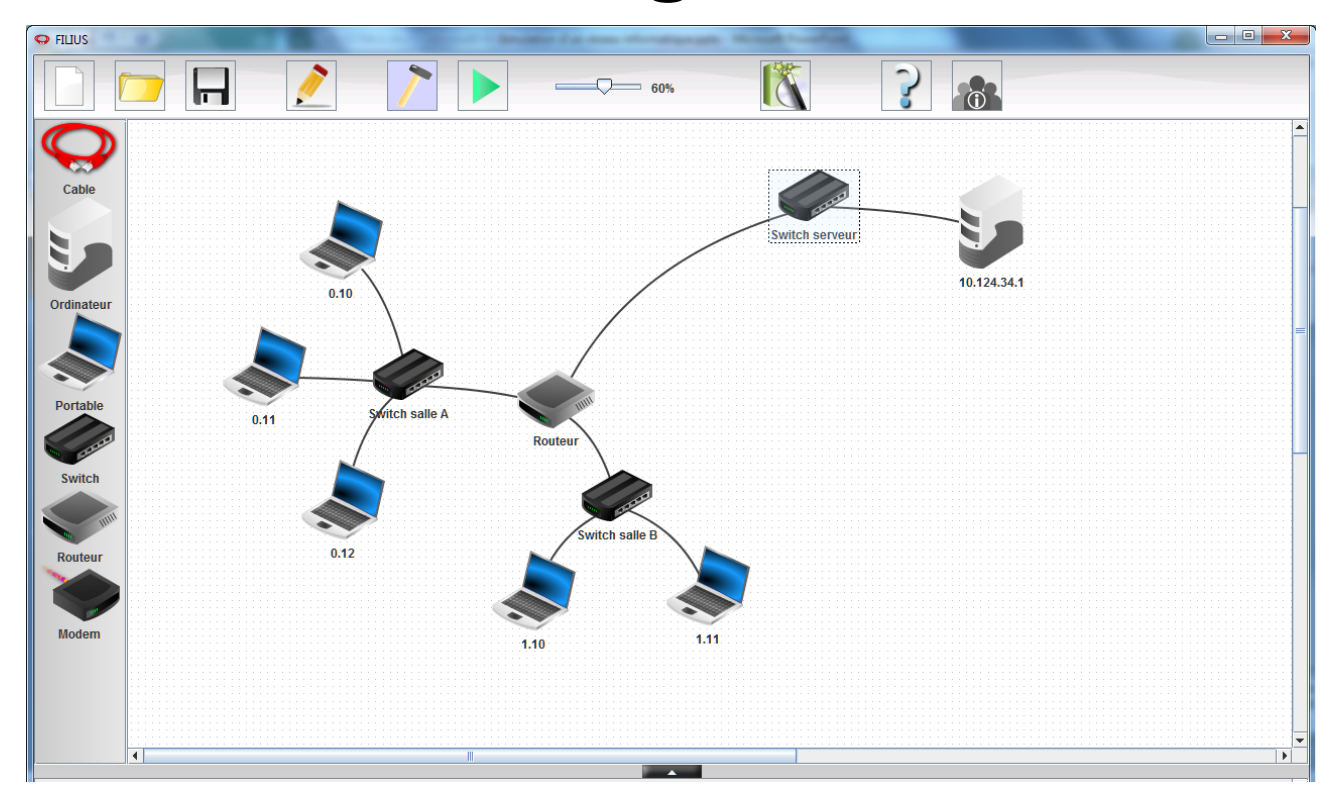

1) Création d'une première salle informatique *Salle A*

### Cahier des charges

- 3 ordinateurs
- 1 switch (commutateur)
- Adressage en **192.168.0.?**
- Maque 255.255.255.0

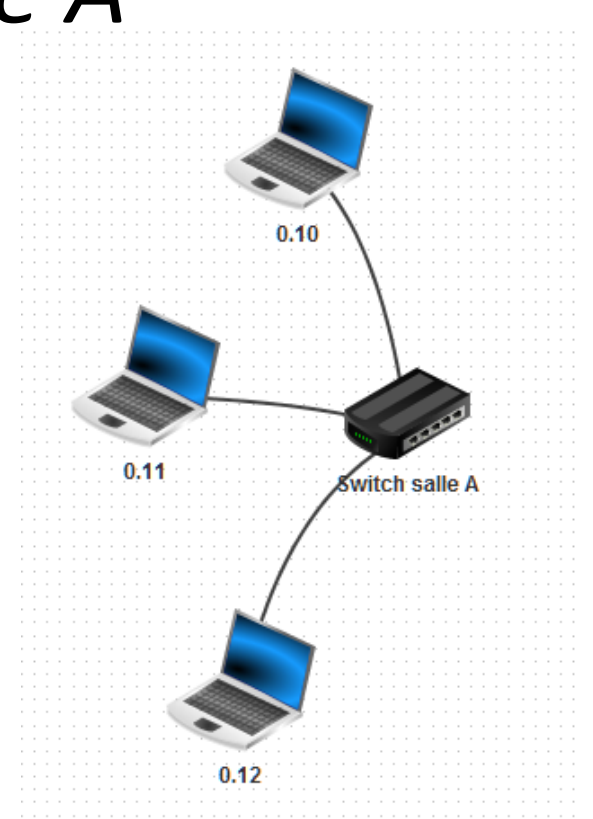

2) Création d'une deuxième salle informatique *Salle B*

- Cahier des charges
	- 2 ordinateurs
	- 1 switch (commutateur)
	- Adressage en **192.168.1.?**

– Maque 255.255.255.0

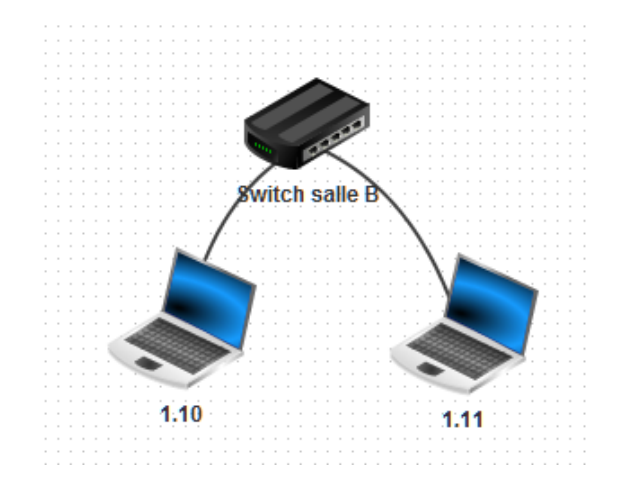

3) Mise en relation des deux salles informatique *avec un routeur.*

#### Cahier des charges

- 1 routeur
- Adressage en **?.?.?.254**
- Maque 255.255.255.0

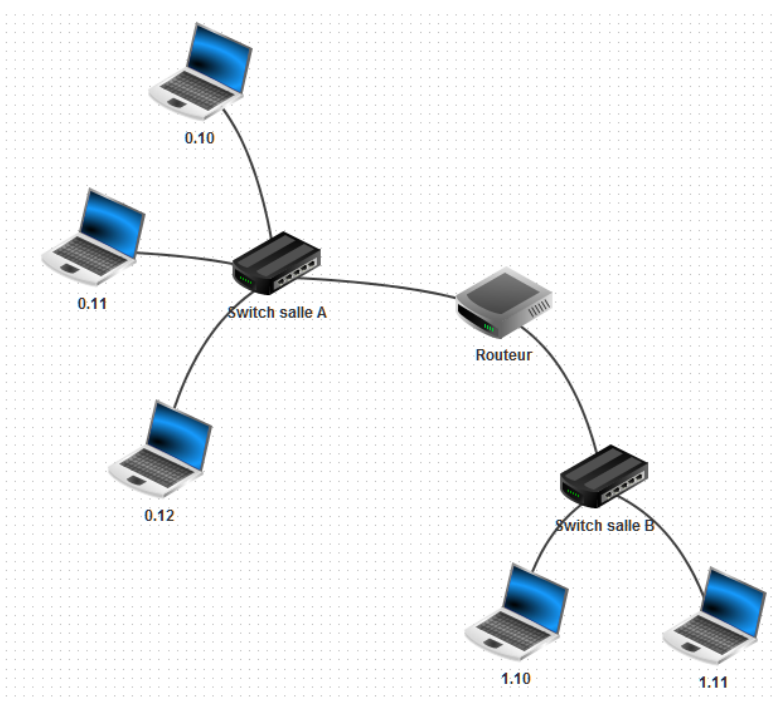

### 4) Mise en place d'un serveur de fichier et d'authentification.

- Cahier des charges
	- 1 switch
	- Un serveur
	- Adressage en **10.124.34.?**

– Maque 255.255.255.0

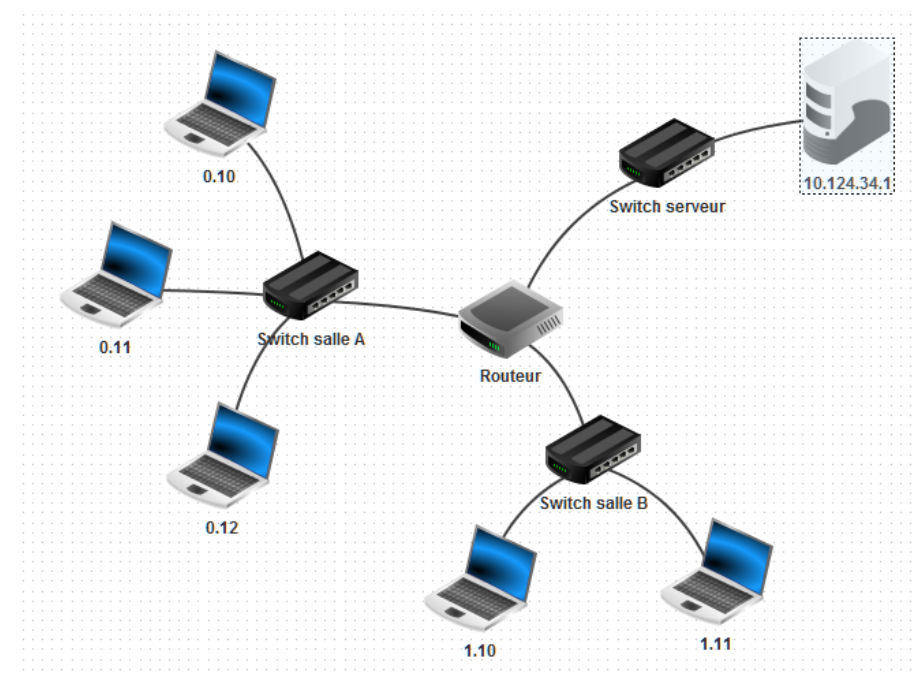

## 5) Reproduire et tester le réseau ci-dessous

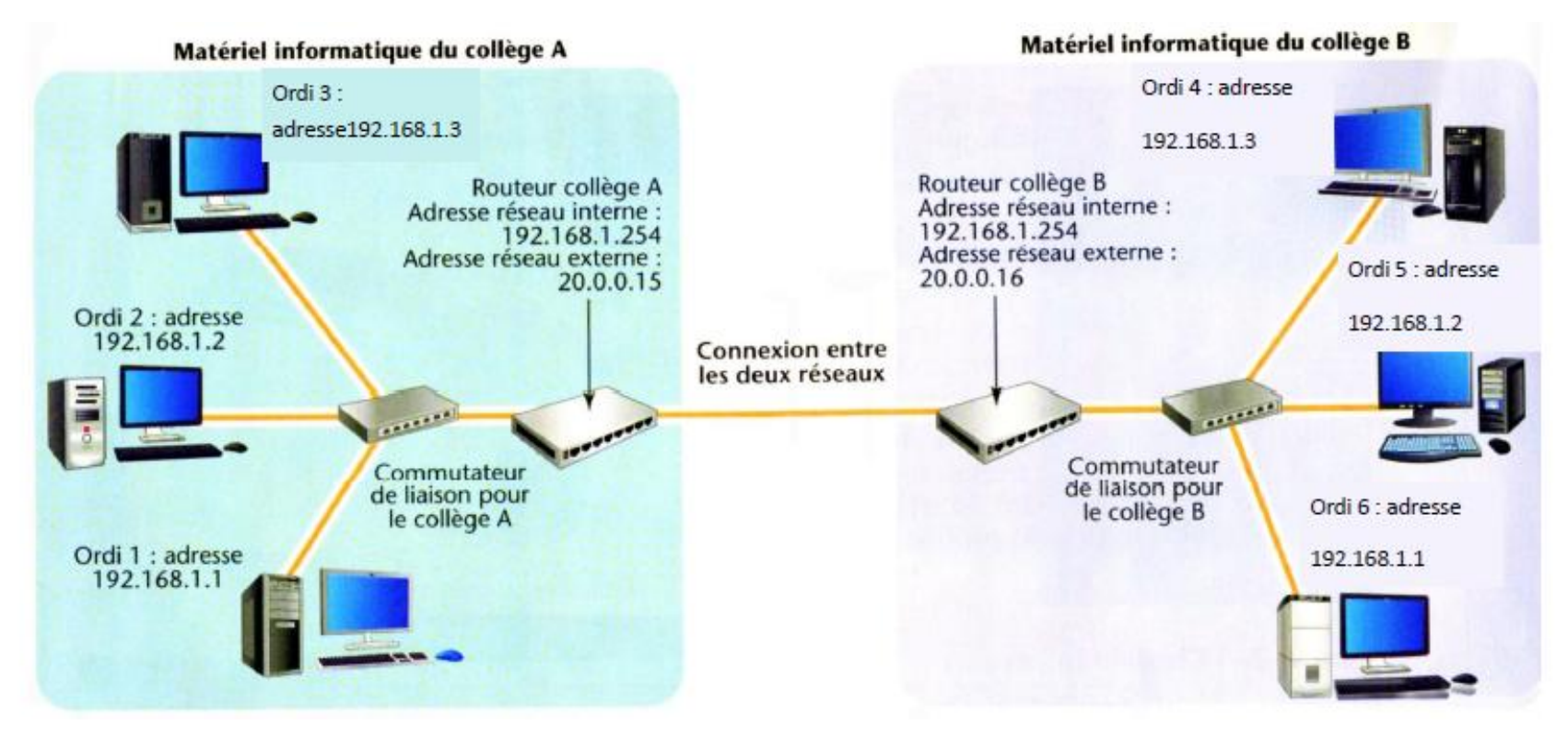